## Recommended eyeReports to Use by Period or Function

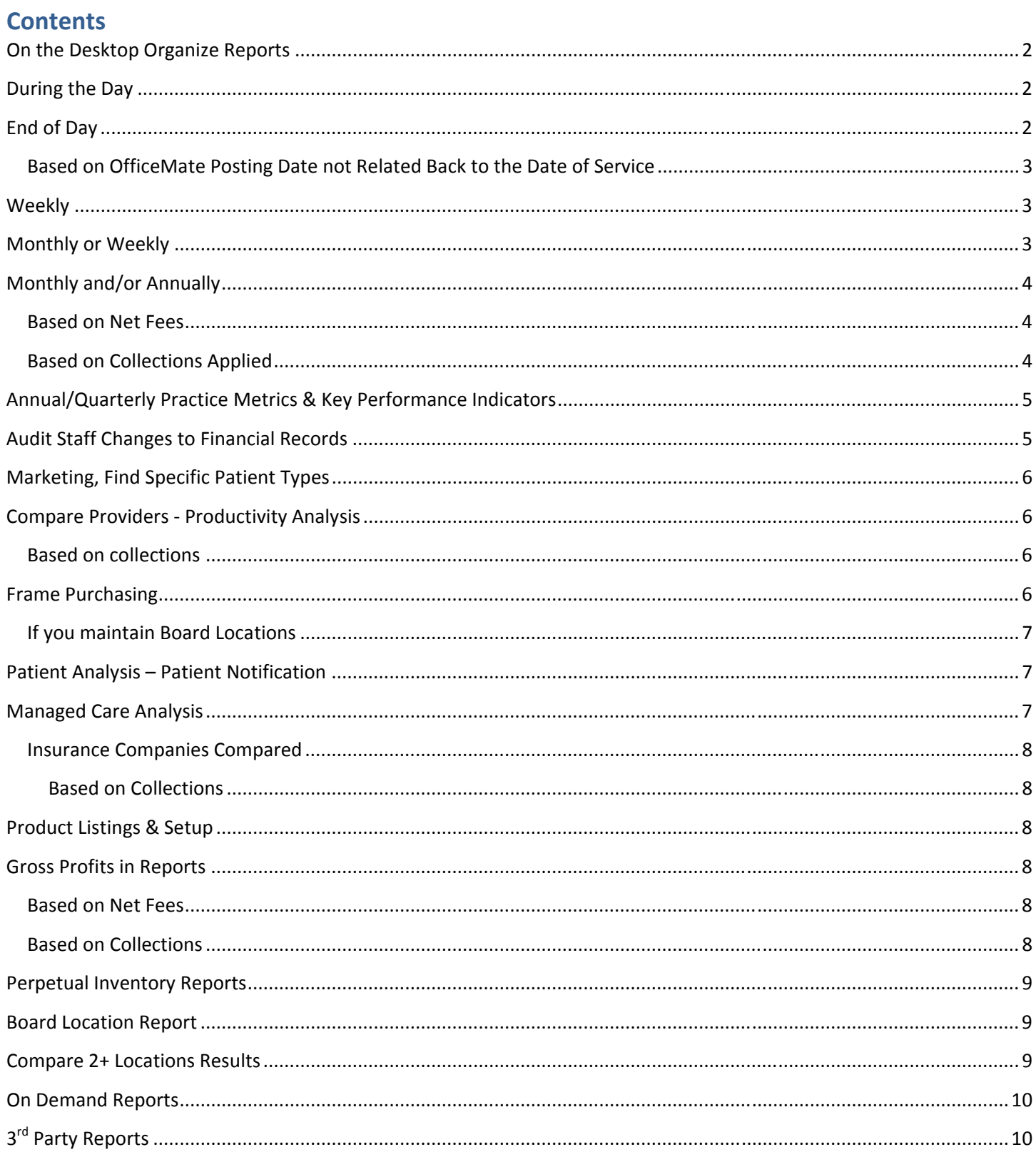

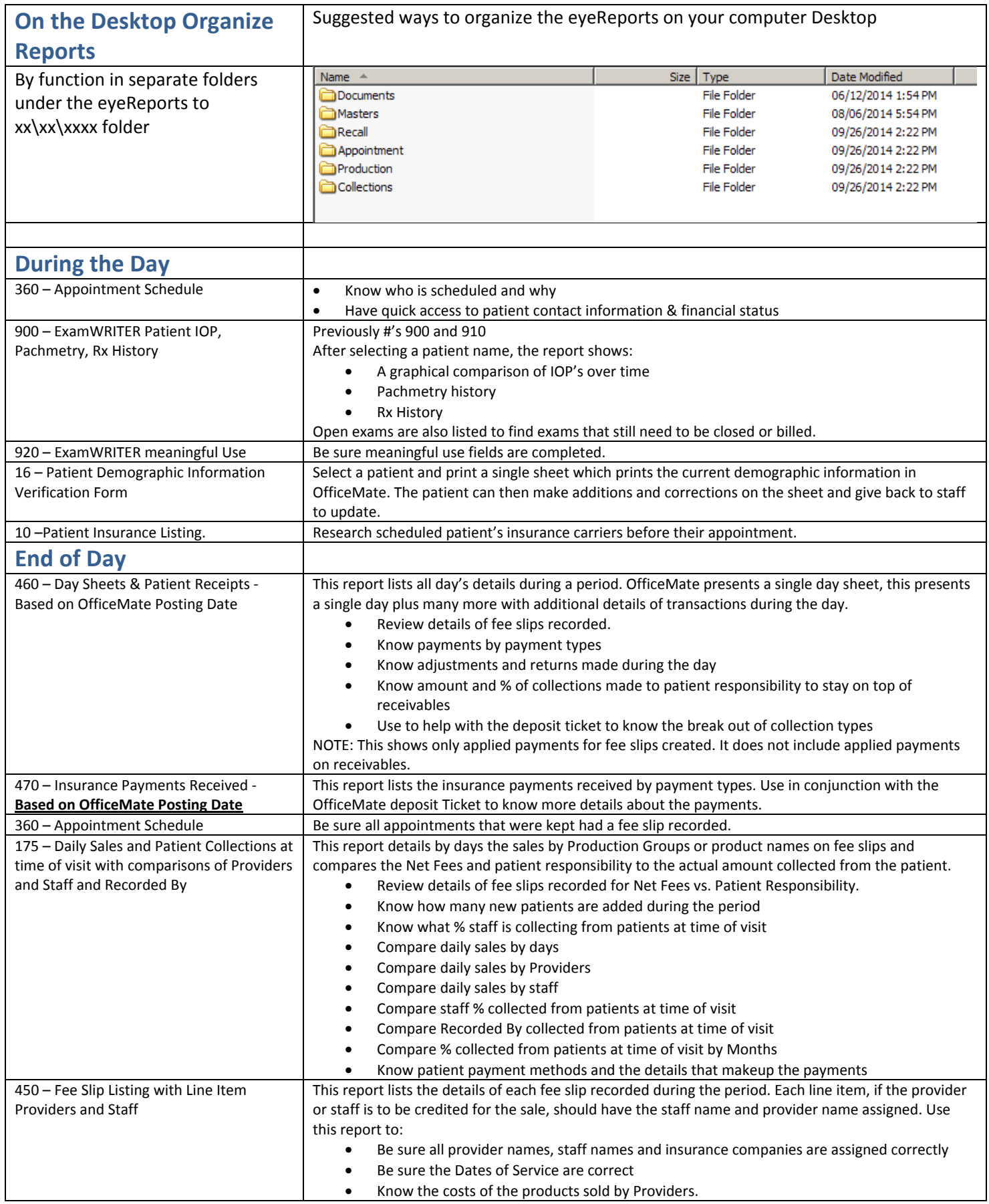

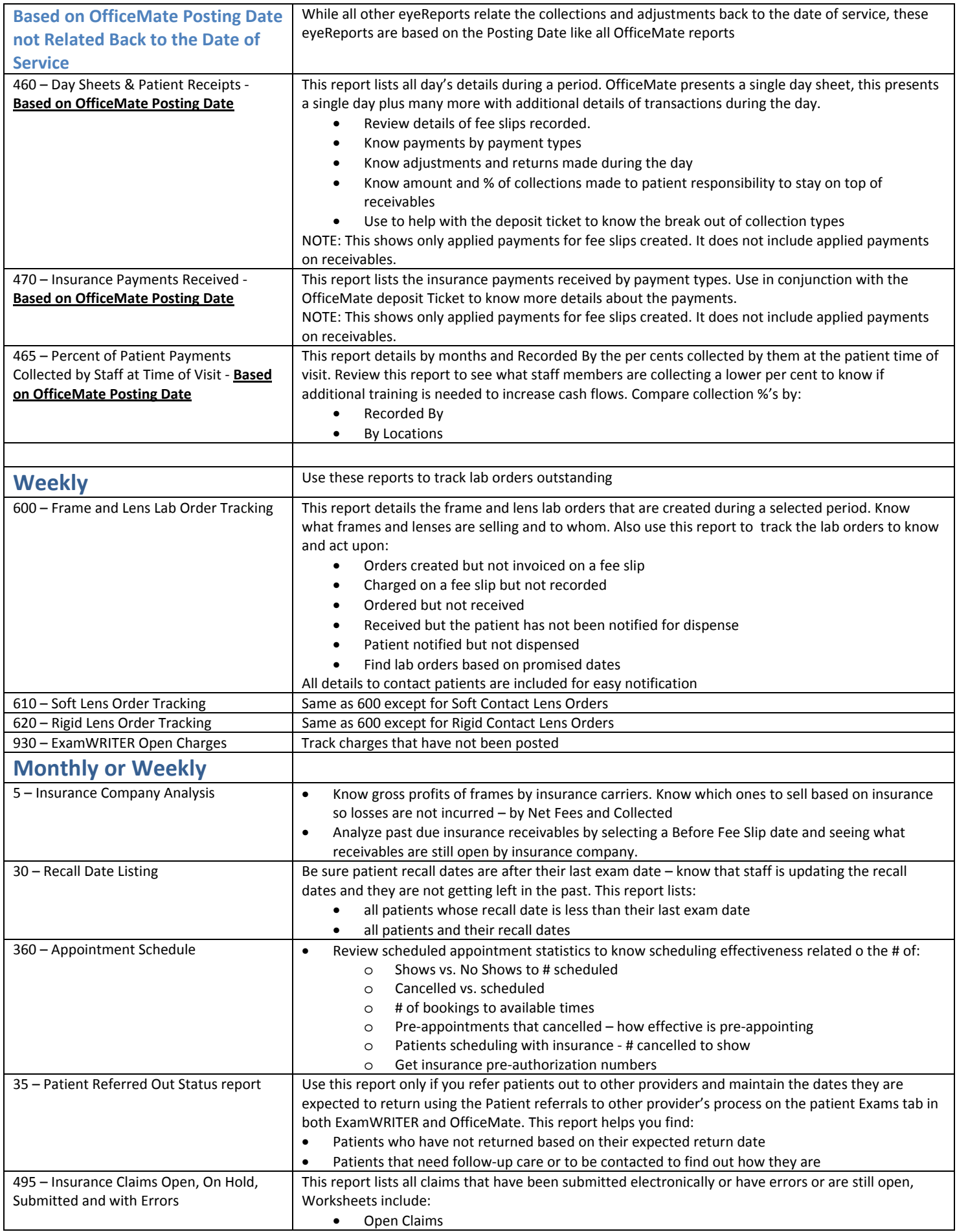

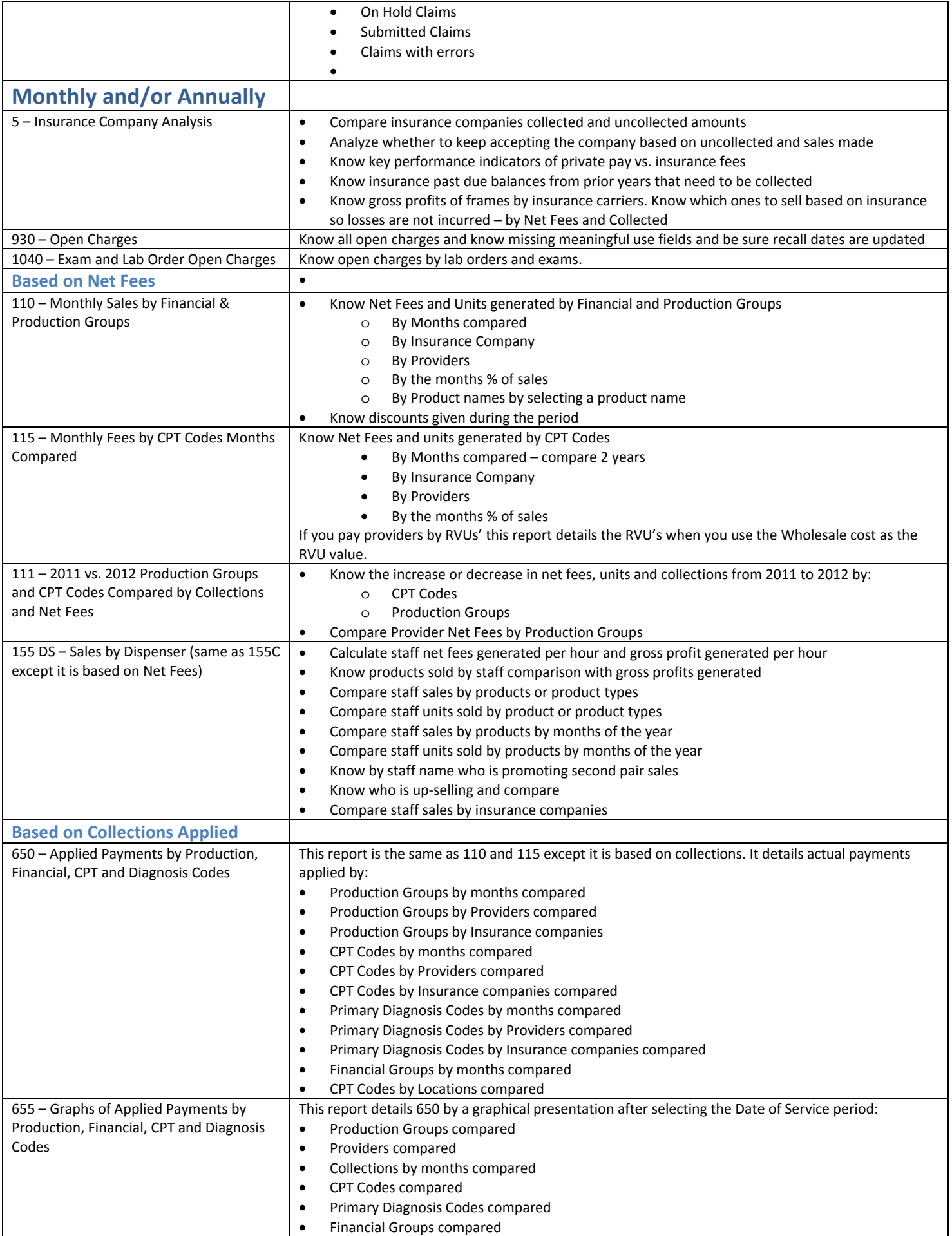

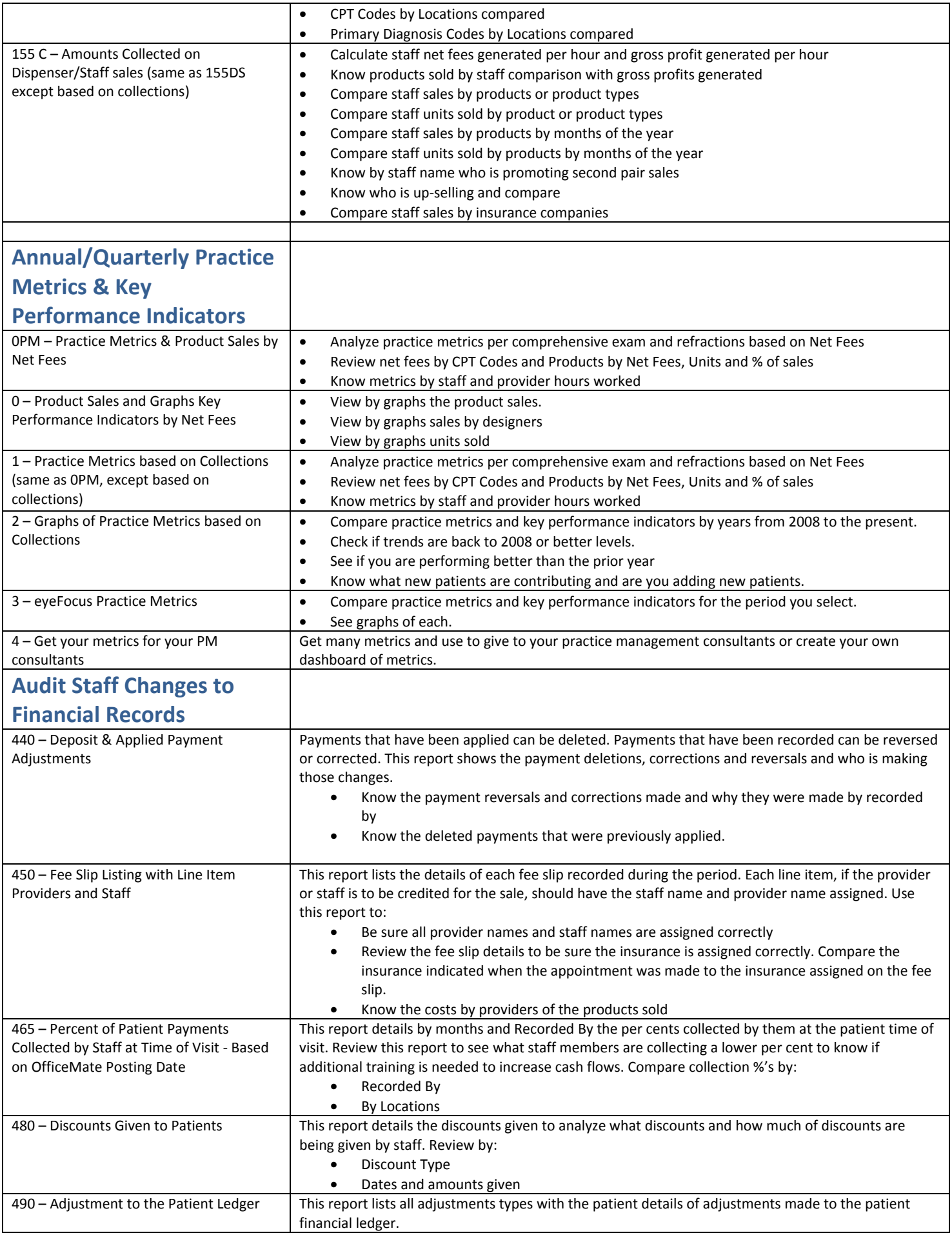

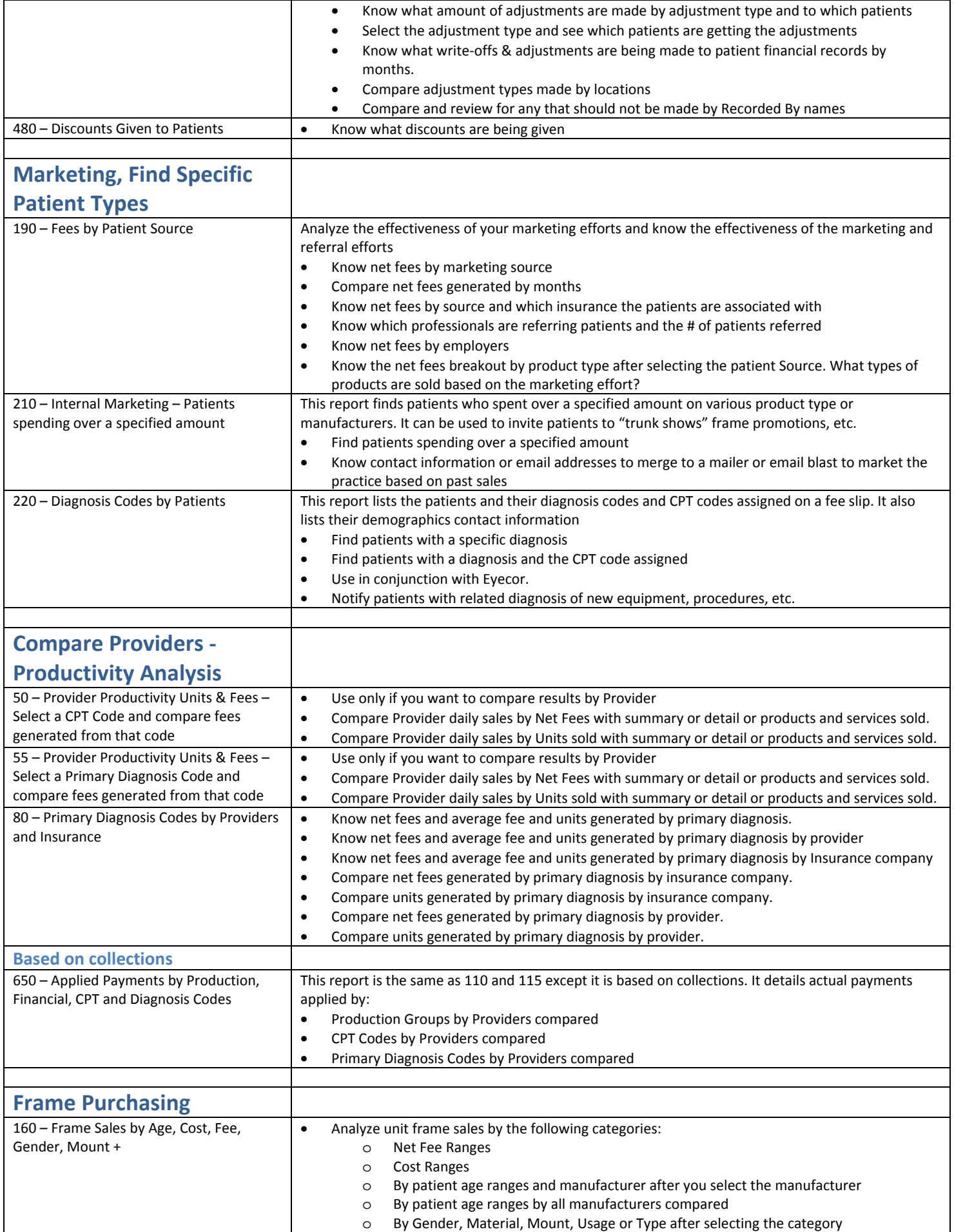

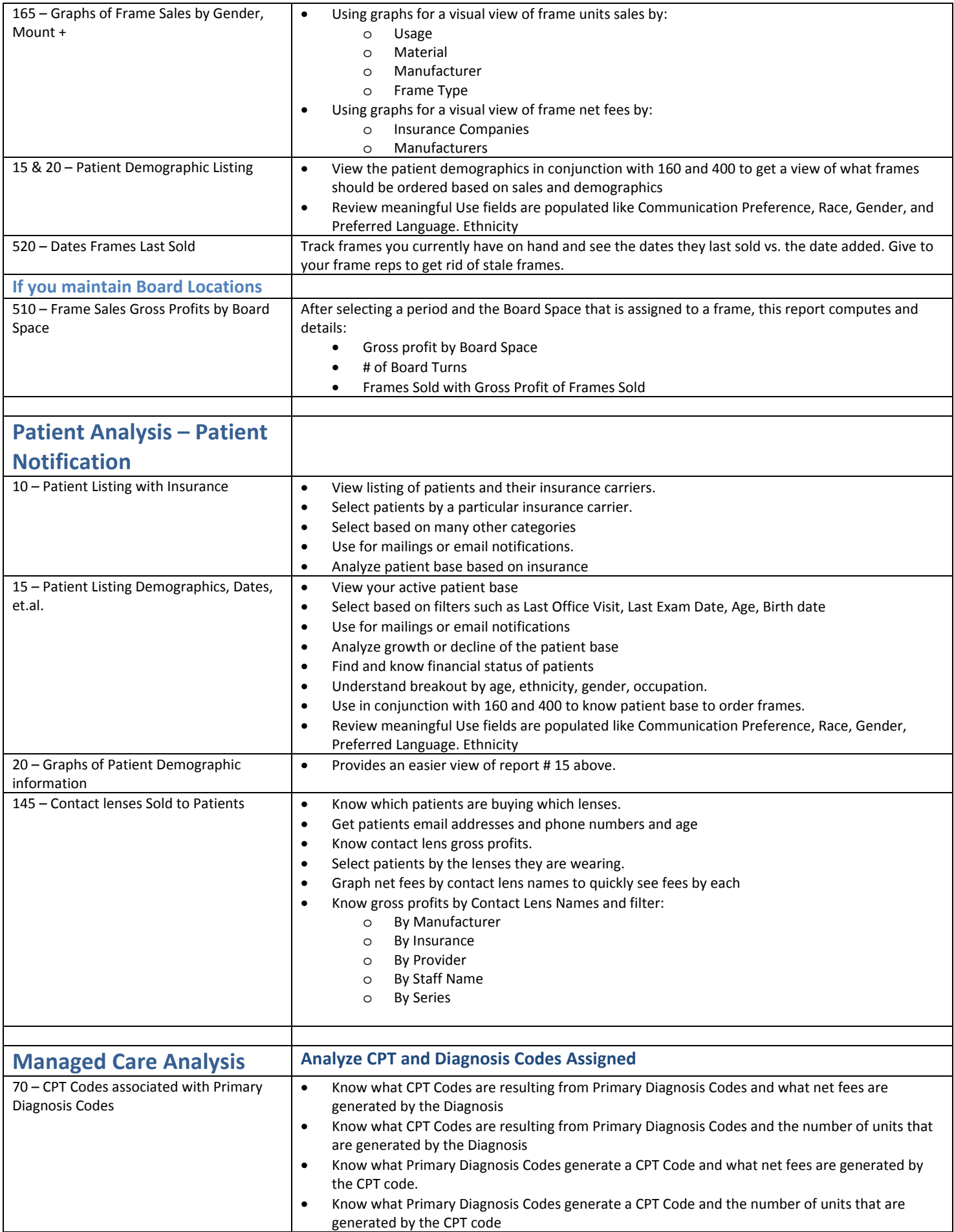

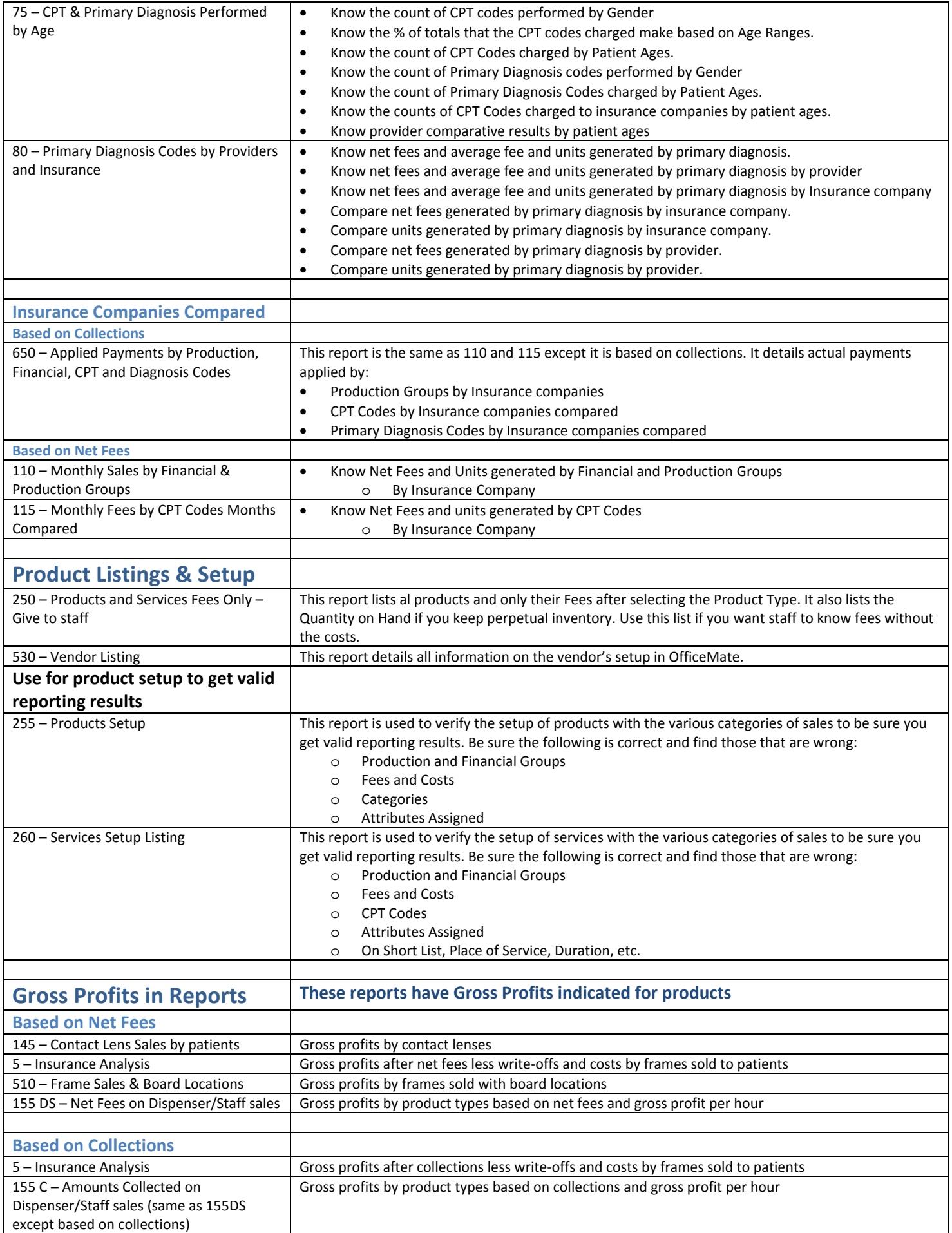

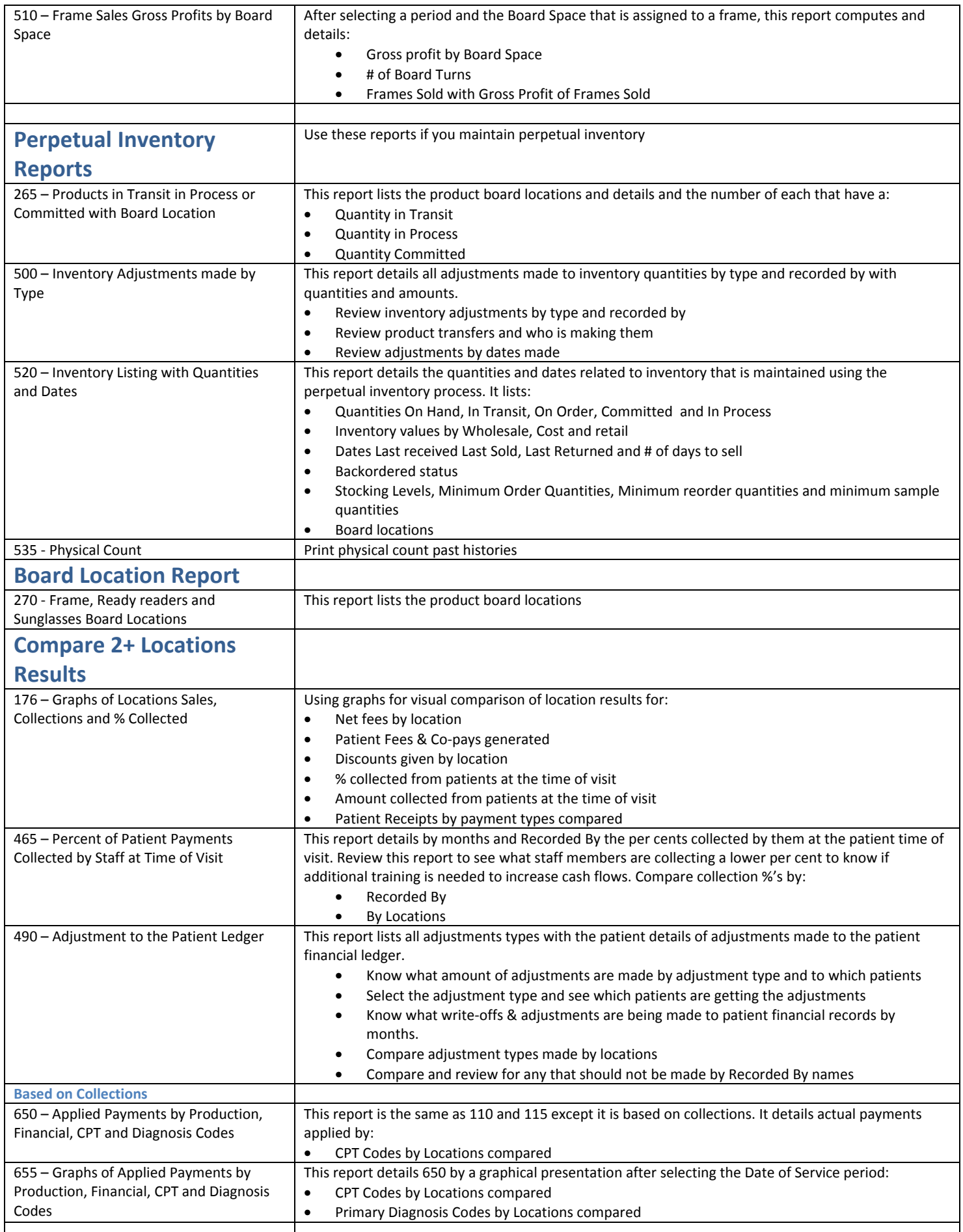

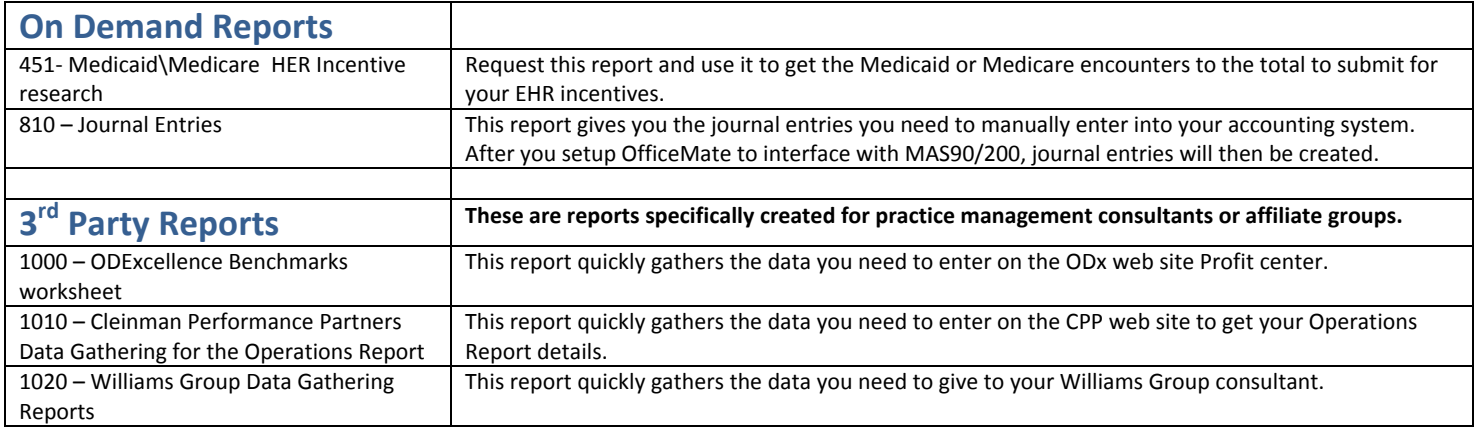